## SDU 🎓

#### How to register teaching activities in Pure

Log in to Pure at <u>www.sdu.dk/pure</u>. Click the 'Add new item' button in the top right corner of your screen.

Teaching is registered in several categories in Pure. If you are registering teaching, courses and supervision go to the 'Teaching and supervision' tab. Are you registering presentations and visits to other institutions go to the 'Activity' tab.

In the teaching tab the fields are identical for teaching and supervision. Choose the one corresponding to what you want to register.

The template contains fields grouped in four categories; Information, Coordinator, Managed by and Occurrences. The purpose of the template is to think of the teaching template as a way to register whole courses potentially maintained and taught by several persons.

**In the Information section** you should ideally register the title of the entire course and description thereof. The start and end date should correspond with the entire period the course is taught. If the course is ongoing you can leave the end date open or set a future date.

| Туре                                              |                                                                                        |
|---------------------------------------------------|----------------------------------------------------------------------------------------|
| Teaching 🔻                                        |                                                                                        |
| Title *                                           |                                                                                        |
| Pure Basic CUU cou                                | irse                                                                                   |
|                                                   |                                                                                        |
| Description                                       |                                                                                        |
| Description<br>The Purpose of this                | s cource is to present the research database Pure at an introductionart level          |
| -                                                 | s cource is to present the research database Pure at an introductionart level          |
| -                                                 | s cource is to present the research database Pure at an introductionart level End date |
| The Purpose of this                               |                                                                                        |
| The Purpose of this Start date *                  | End date                                                                               |
| The Purpose of this<br>Start date *<br>01/02/2020 | End date                                                                               |

In the Subject Director section, the persons responsible for the courses should be registered. If you are registering your own course this should be your name. If you only taught one session out of many occurrences it is probably coordinated by someone else. Only people listed here can automatically add the course to their CV if they wish to do so. This should be kept in mind.

# SDU 🎓

| Subject Director *                                                                                     | +.       |
|----------------------------------------------------------------------------------------------------|----------|
| 上 Lone Grip                                                                                            | Edit 🔶 - |
| Internal person                                                                                        |          |
| University Library of Southern Denmark. Odense. Pure Office<br>Organisational unit: Department/section |          |
|                                                                                                    | Edit 🛧   |
| 上 Regine Ejstrup                                                                                       | Cont     |
| Kegine Ejstrup     Internal person                                                                     | Lun      |
|                                                                                                    |          |

You may recognize **the Managed by section** from other templates. Its purpose is solely technical since it will not be displayed in the registration on sdu.dk. This is the internal division which can edit the registration. You should fill in your current institute or department.

| /anaging organisational unit <b>#</b> |                                   |   |  |
|---------------------------------------|-----------------------------------|---|--|
| Vniversity Library of Sou             | thern Denmark. Odense. Pure Offic | e |  |
| Organisational unit: Departr          | nent/section                      |   |  |
| Change organisational unit            |                                   |   |  |

**The Occurrence section** is where you can register each occurrence. It offers more option for registering details on the course.

|                                                                                   | Edit teaching occurrence              |        |      |     |    |
|-----------------------------------------------------------------------------------|---------------------------------------|--------|------|-----|----|
| Schedule                                                                          |                                       |        |      |     |    |
| Semester Year *<br>Fall                                                           |                                       |        |      |     |    |
| Teacher/supervisor                                                                |                                       |        |      |     |    |
| Teacher/supervisor 🛊                                                              |                                       |        |      | 4   | 1  |
| Lone Grip, Lecturer<br>Internal person                                            | outhern Denmark. Odense. Pure Office  |        | Edit | +   | -  |
| Organisational unit: Depa<br><b>L Regine Ejstrup, Lecturer</b><br>Internal person | urtment/section                       |        | Edit | Ť   | -  |
| <b>Organisational unit: Depa</b>                                                  | outhern Denmark. Odense. Pure Office  |        |      |     | -  |
| Add person Add organis                                                            | sational unit                         |        |      |     |    |
| Number of students                                                                | where the second                      |        |      |     |    |
| Number of students                                                                | Subject/education<br>Master i Økonimi |        |      |     |    |
|                                                                                   |                                       | Cancel | U    | pda | te |

### SDU 🎓

The occurrences will be listed with limited information in the overview:

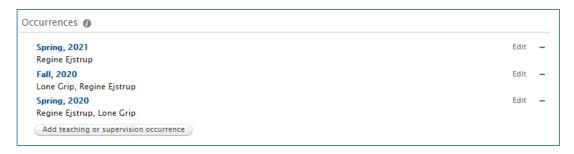

The same registration can be updated continuously as more occurrences happen.

| formation 🕐                                                                                            |                                   |         |
|----------------------------------------------------------------------------------------------------|-----------------------------------|---------|
| Type<br>Teaching 🐨                                                                                     |                                   |         |
| Title *                                                                                                |                                   |         |
| Pure Basic CUU course                                                                                  |                                   |         |
| Description                                                                                            |                                   |         |
| The Purpose of this cource is to present the research database Pure at an introductiona                | t level                           |         |
| Start date # End date                                                                                  | •••)                              |         |
| 01/02/2020                                                                                             | This is the finished template     |         |
| Example: 21/10/2002 Example: +12 is 12 months later                                                    |                                   |         |
| Target group ECTS credits                                                                              | update with an End date wh        | ien the |
| Other 🖤 No value 🖤                                                                                     | course will no longer be rep      | eated.  |
| ubject Director 👩                                                                                      |                                   |         |
| Subject Director 🛊                                                                                     | (+1)                              |         |
| Lone Grip                                                                                              | Edit + -                          |         |
| Internal person                                                                                        |                                   |         |
| Iniversity Library of Southern Denmark. Odense. Pure Office<br>Organisational unit: Department/section | -                                 |         |
| L Regine Ejstrup                                                                                       | Edit 🕈 —                          |         |
| Internal person                                                                                        |                                   |         |
| Organisational unit: Department/section                                                                |                                   |         |
| Add person Add organisational unit                                                                     |                                   |         |
| lanaged by 👔                                                                                           |                                   |         |
| Managing organisational unit #                                                                         |                                   |         |
| University Library of Southern Denmark. Odense. Pure Office<br>Organisational unit: Department/section |                                   |         |
| Change organisational unit                                                                             |                                   |         |
|                                                                                                    | Is the course taught once more,   | ]       |
| ccurrences 👔                                                                                           | _                                 |         |
| - 1- mm                                                                                                | you can add it to 'Occurrences'.  |         |
| Spring, 2021<br>Regine Ejstrup                                                                         |                                   |         |
| Fall, 2020                                                                                             | The registration can be edited by |         |
| Lone Grip, Regine Ejstrup                                                                              |                                   |         |
| Spring, 2020                                                                                           | the coordinator and each person   |         |
| Regine Ejstrup, Lone Grip                                                                              | added in the 'Occurrences'        |         |
| Add teaching or supervision occurrence                                                                 |                                   |         |
|                                                                                                    | section.                          | 1       |
| isibility 0                                                                                            |                                   |         |

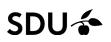

#### Contact and questions

Any comments or questions in relation to this guide can be directed to The Pure office at <a href="mailto:puresupport@bib.sdu.dk">puresupport@bib.sdu.dk</a>

The Pure office/ Updated 22.7.2021